# Building a DevOps PaaS with Docker, CoreOS, Kubernetes and Apache Stratos

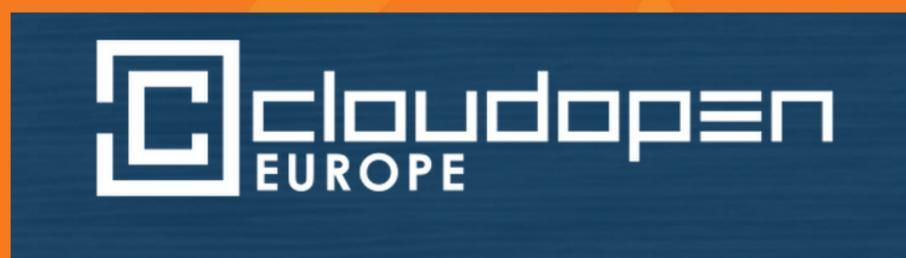

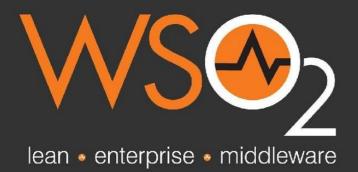

Last Updated: August. 2014

## **About Me**

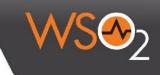

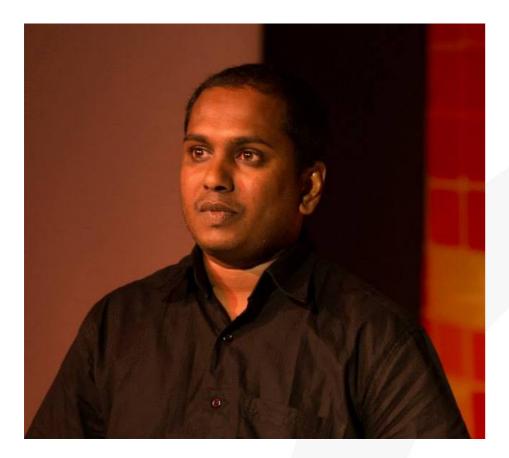

## Lakmal Warusawithana

Vise President, Apache Stratos Director - Cloud Architecture, WSO2 Inc <u>lakmal@apache.org</u> / <u>lakmal@wso2.com</u>

## Agenda

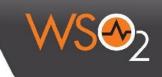

#### Presentation

Technical overview of Apache Stratos

#### **Demo with Apache Stratos 4.1.0-M2 developer Preview**

- Setup with 3 node CoreOS cluster, Discovery service, Kubernetes master and 3 minions and flannel
- Configure Stratos
- Register Kubernetes-CoreOS host cluster to Stratos
- Deploy Docker based PHP Cartridge
- Deploy PHP application using PHP Cartridge
- Automated artifact updates
- Manual Scaling
- Autoscaling based on load avarage

## **Apache Stratos**

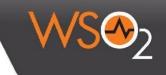

- Apache Stratos is a highly-extensible Platform-as-a-Service (PaaS) framework that helps run Apache Tomcat, PHP, and MySQL applications and can be extended to support many more environments on all major cloud infrastructures
- Stratos initially develop by WSO2 and last year donated to Apache Software Foundation
- After successfully complete the incubating process
   Stratos now graduated as Top Level Project

## **Apache Stratos 4.0 Layered Architecture**

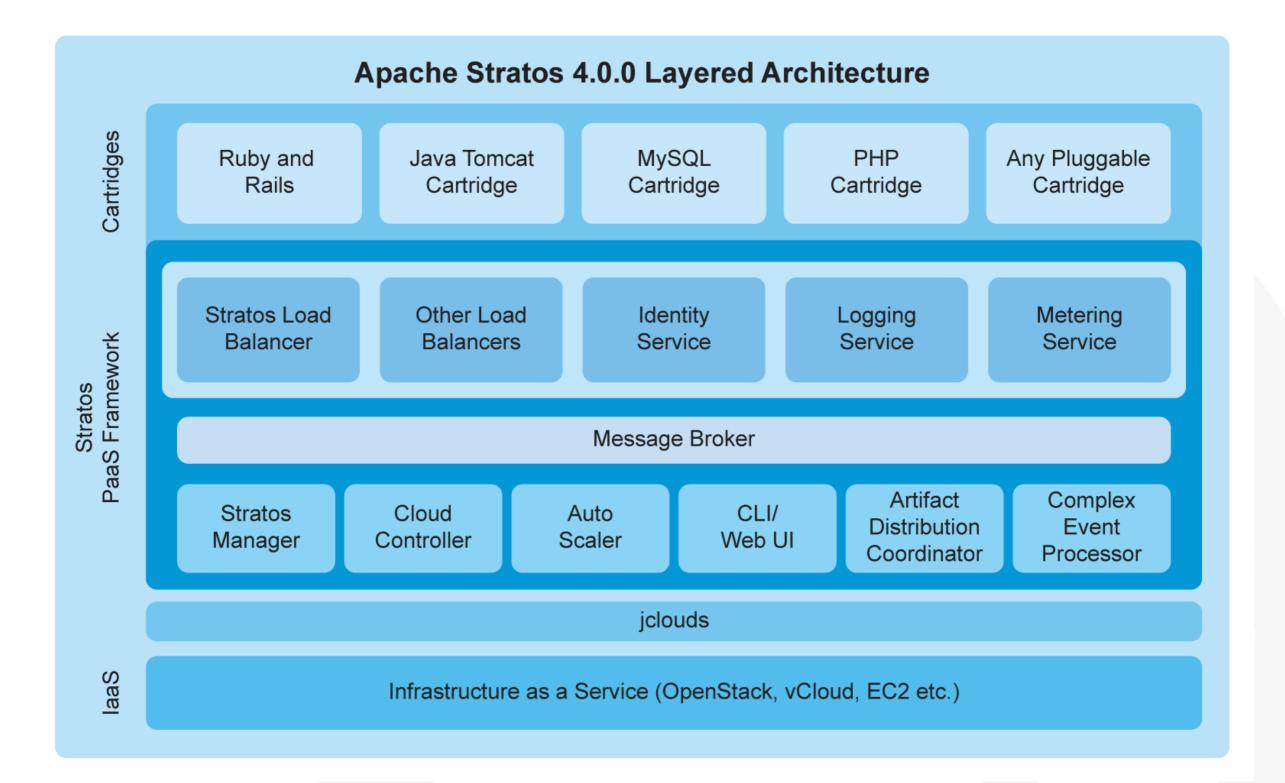

### Apache Stratos L1 Architecture for VM based Cartridges

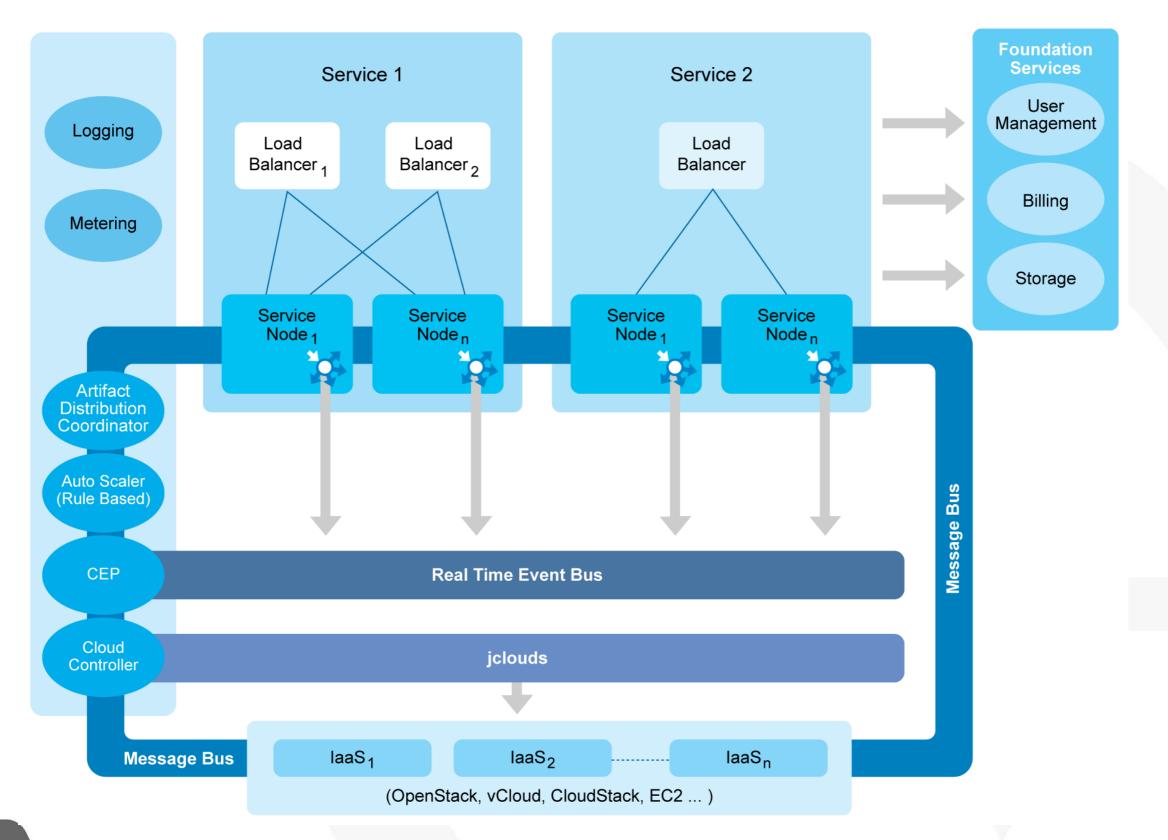

### Apache Stratos L1 Architecture for Docker based Cartridges

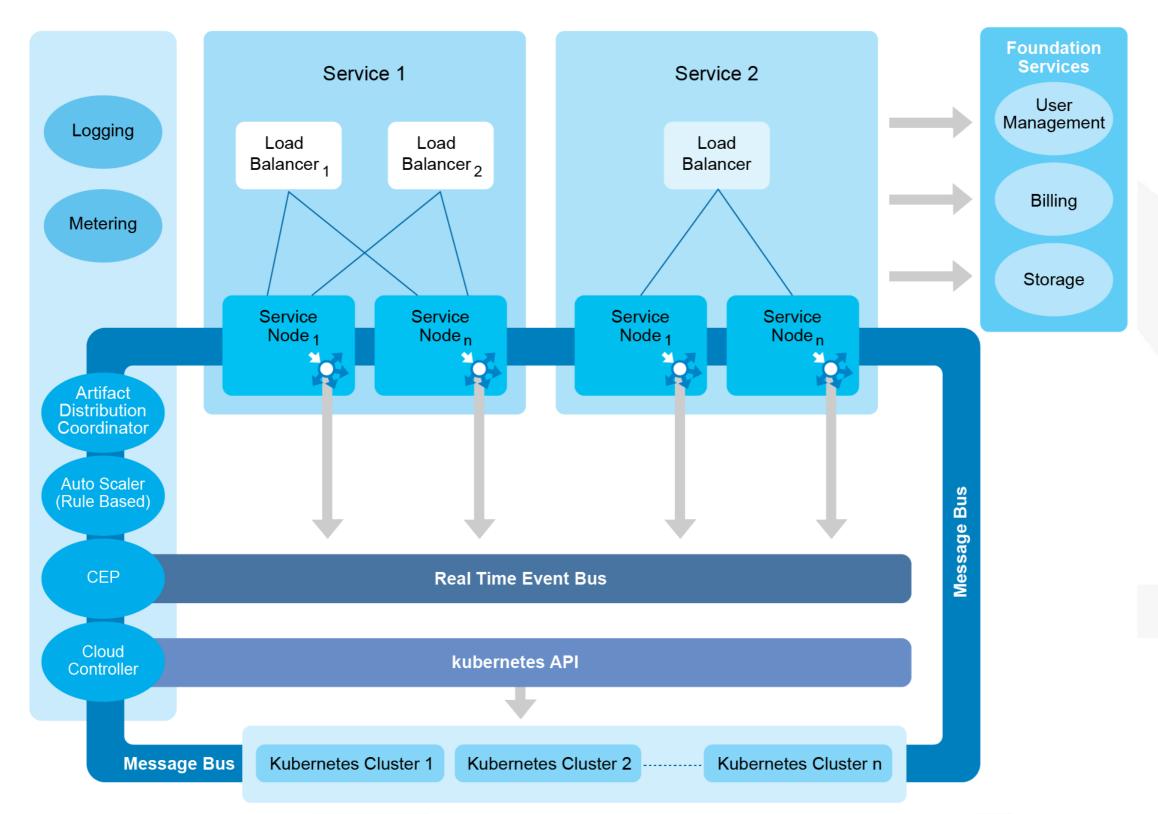

## **Apache Stratos Cartridges**

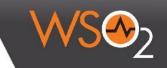

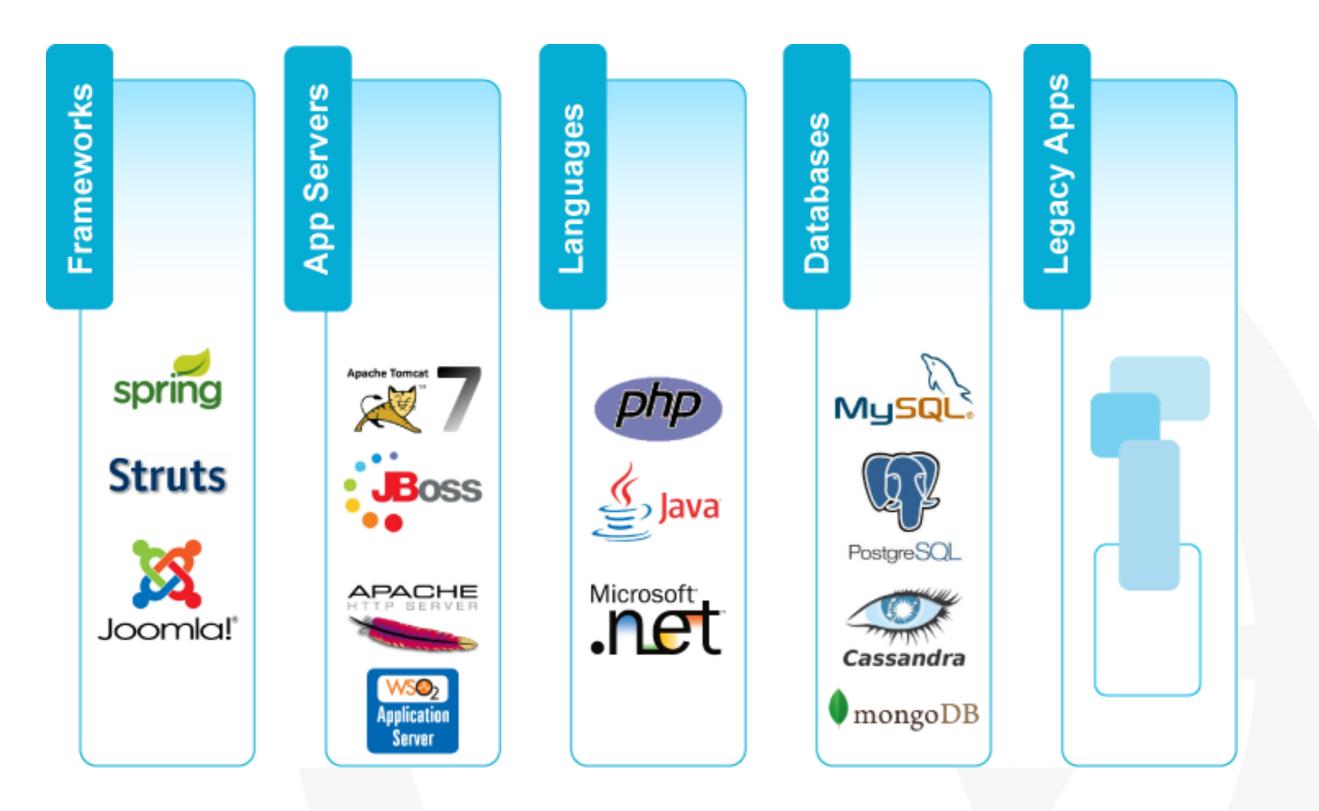

# **True Flexibility for Custom Cartridges**

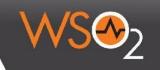

- In most cases, you have to make-do with what's available and work your solution around it
- With the Apache Stratos cartridge model, you can create a custom service without having to deal with any limitations or boundaries.
  - Cartridge can be fully configured (installed all software, configuration, etc.) or
  - zero configured (enable cartridge user to install and configure what they want) or
  - something in-between
- This will allow you to customize your PaaS to be in sync with your current business workflows

# **Multi-factored Auto Scaling**

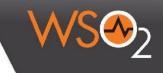

#### What is it?

◎ Scaling algorithm can use multiple factors. such as

- Load average of the instance
- Memory consumption of the instance
- In-flight request count in LB

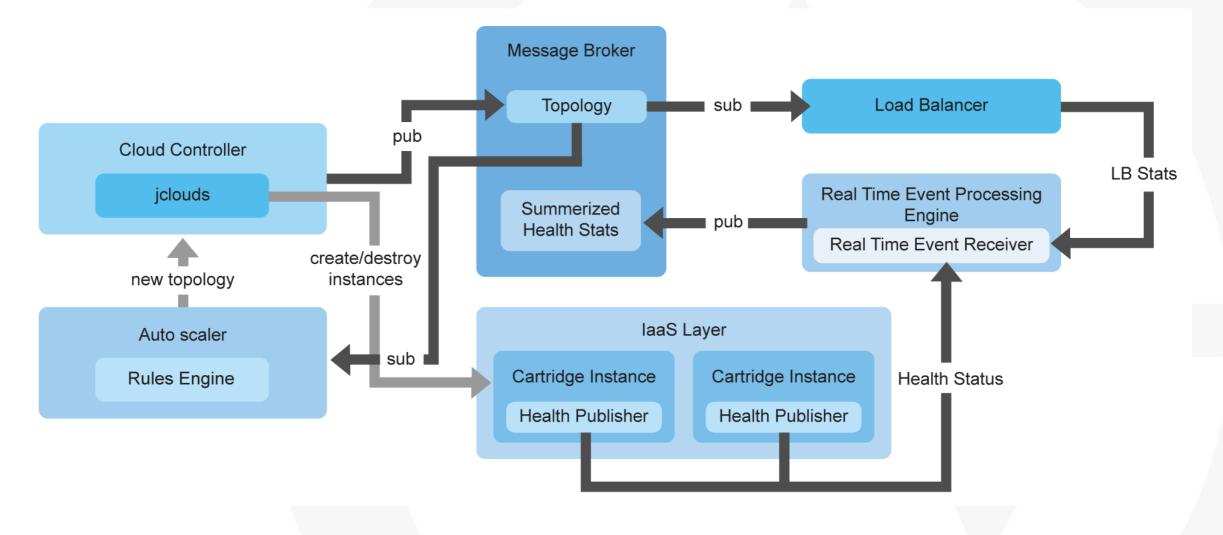

# Multi-factored Auto Scaling...

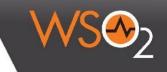

- Or Capable of predicting future load
  - Real time analysis of current load status using CEP integration
  - Predict immediate future load based on CEP resulting streams
  - Predicting equation s=ut + 1/2 at<sup>2</sup>
  - s=predicted load, u=first derivative of current average load, t= time interval , a=second derivative of current load

### Why should one care?

- Maximise resource utilization
- Easy to do capacity planning
- Dynamic load based resource provisioning
- Optimizing across multiple clouds

# Scalable and Dynamic Load Balancing

### How Scalable it is?

- o In theory infinite
  - horizontal scaling
  - limited by resource (instance capacity) availability

#### How Dynamic it is?

- Load Balancers are spawned dynamically
  - LB too is a cartridge
- In case of multi-cloud, multi-region, LB can scale per cloud/region
- Per service cluster LB

# Scalable and Dynamic Load Balancing.

#### What is unique about Stratos

- Cartridge based LB model
- Can bring any third-party LB
  - HAProxy, nginx, AWS ELB
  - As easy as plugging into LB extension API

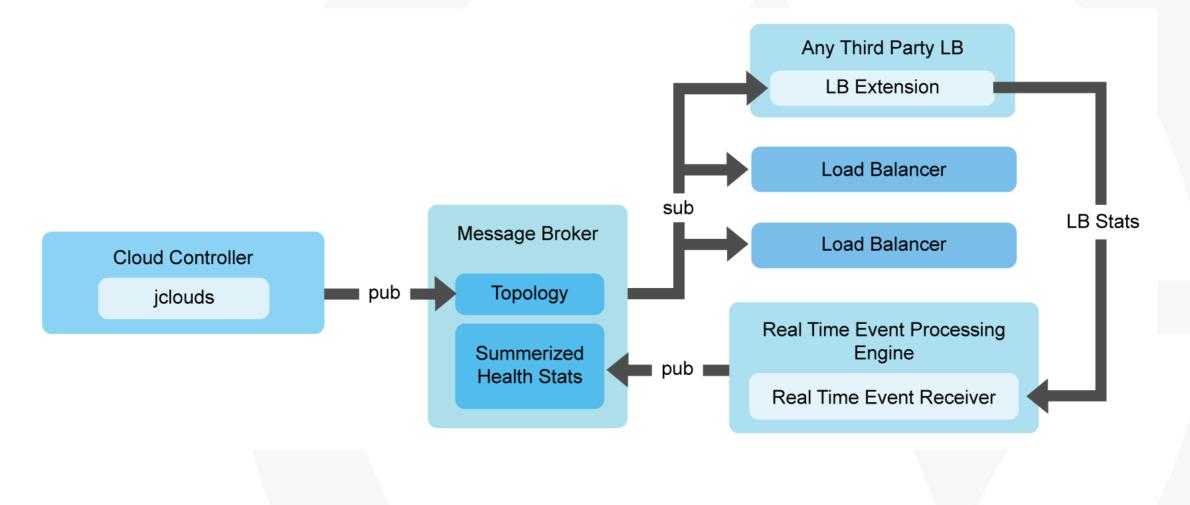

## **Smart Policies**

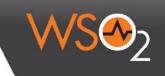

#### What are the smart policies?

- Auto scaling
- o Deployment

### Auto scaling policy

- Define thresholds values pertaining scale up/down decision
- Auto Scaler refer this policy
- Defined by DevOps

### **Deployment policy**

- Defined how and where to spawn cartridge instances
- Defined min and max instances in a selected service cluster
- Defined by DevOps based on deployment patterns

## **Smart Policies**

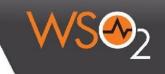

#### Why should one care?

o Can provide cloud SLA

#### What are the advantages?

- Make DevOps life easy
  - help keep to SLA
- Make SaaS app delivery life easy
  - do not have to worry about availability in application layer

# **Multi-tenancy**

### What MT model does it support?

- o Container MT
  - virtual Machine, LXC, Docker
- o In-container MT
  - within VM/LXC/Docker tenancy

### What is unique?

• Can have high tenant density

### What are the advantage of this model?

- Optimizing resource utilization
  - by sharing resource such as CPU, memory across tenants
  - low footprint, based on utilization/usage of the tenants app
- No need dedicated resource allocation for tenants

# **Cloud Bursting**

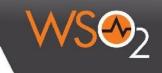

#### What is it?

 Expanding/provisioning application into another cloud to handle peak load.

### Why Should one care?

Resource peak time can be off-loaded to third party clouds/resources

#### What is unique about it?

- Can off-load to any cloud
  - Private, Public and Hybrid
- Easy to managed with the model of LB per busting cloud

# **Cloud Bursting...**

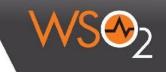

#### What are the advantages?

- o Make DevOps life easy
- Low TCO, and higher utilization existing dedicated resources

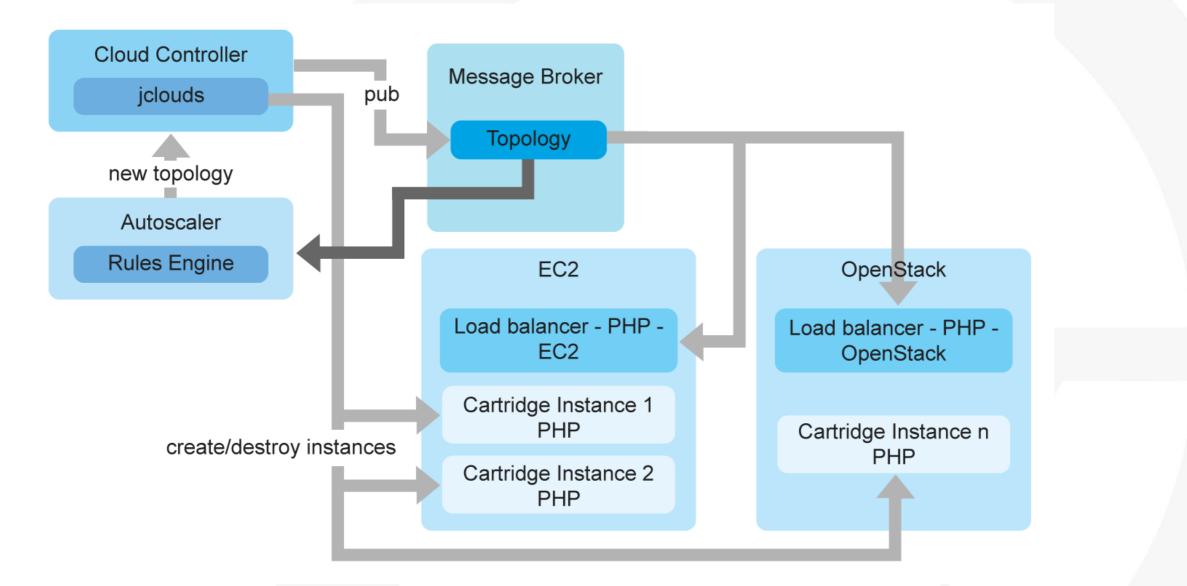

# Logging, Metering and Monitoring

### What details are?

- o Instance up/down time
- Each and every instances health status
  - application health, load average, memory consumption
- Application logs

### Why should one care?

Centralize view for all logging, metering and monitoring
 What are the advantages?

- o DevOps life easy
  - centralize log viewer
  - centralize dashboard
- Easy to throttling

## **Docker support.**

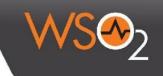

- Apache Stratos next release is mainly into
  - Docker based cartridge support
  - integration with CoreOS
  - integration with Kubernetes
  - integration with flannel
  - integration with discovery service and build in docker registry support
- Support docker top of VM
  - provide two level of scalability
  - support for integrated with any existing laaS

## Stratos Architecture with Docker Support (VSO)

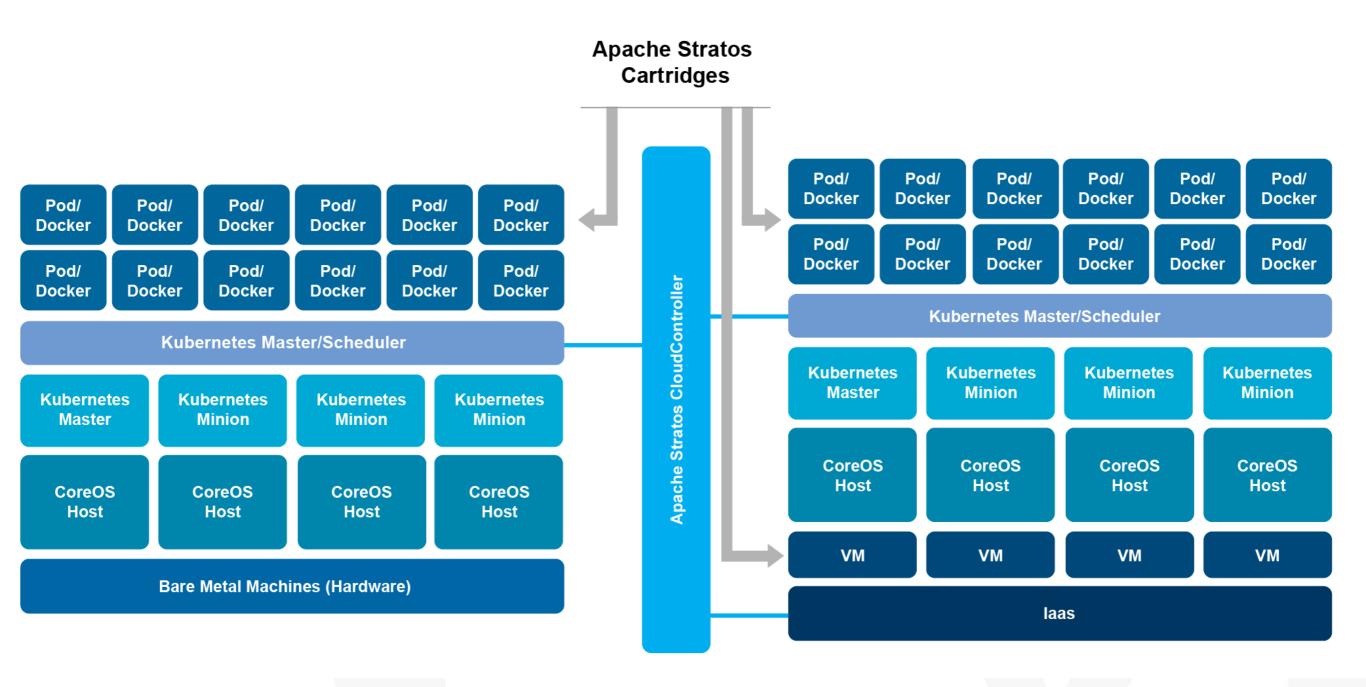

© WSO2

## Demo

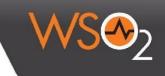

#### Using Apache Stratos 4.1.0-m2 developer preview

- Setup with 3 node CoreOS cluster, Discovery service, Kubernetes master and 3 minions and flannel
- Configure Stratos
- Register Kubernetes-CoreOS host cluster to Stratos
- Deploy Docker based PHP Cartridge
- Deploy PHP application using PHP Cartridge
- Automated artifact updates
- Manual Scaling
- Autoscaling based on load avarage

# **More Information !**

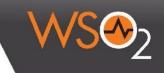

### • Apache Stratos

http://stratos.apache.org/

### • Apache Stratos 4.1.0-m2 developer preview

<u>https://cwiki.apache.org/confluence/display/STRATOS/4.1.0</u> +Stratos+M2+Developer+Preview

### Why Apache Stratos is the preferred choice in the PaaS Space

http://wso2.com/library/articles/2014/05/why-apache-stratos-is-the-preferredchoice-in-the-paas-space/

### Sneak peak into Apache Stratos 4.0.0

http://lakmalsview.blogspot.com/2013/12/sneak-peek-into-apache-stratos.html

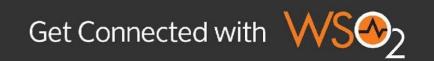

| North America                                                                                                    |
|----------------------------------------------------------------------------------------------------|
|                                                                                                    |
| Children's Hospital Boston<br>Austritur national<br>de sonté publique<br>Québec :                                                                                                    |
| Trimble  Trimble  Unit  Concurrence  Concurrence  Click. done.=  Concurrence  Click. done.=  Click. done.=  Cl  |
| VERIO                                                                                                    |
| FRONT PORCH DIGITAL imshealth Constraints Constraints Frances with the frances of the frances of |
|                                                                                                    |
| REGIONS     FLEXERA                                                                                                    |
| SPECTRUM HEALTH                                                                                                    |
| Capital Group'<br>Companies intel (Companies Companies)                                                                                                    |
| Global Market                                                                                                    |

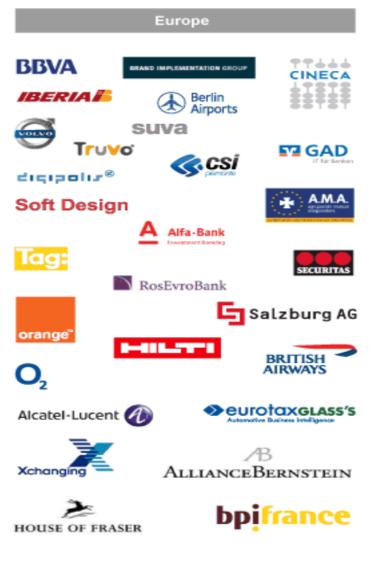

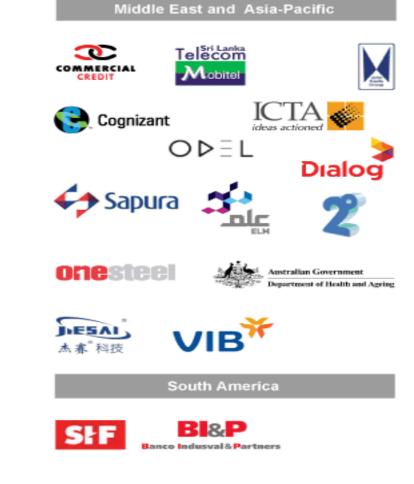

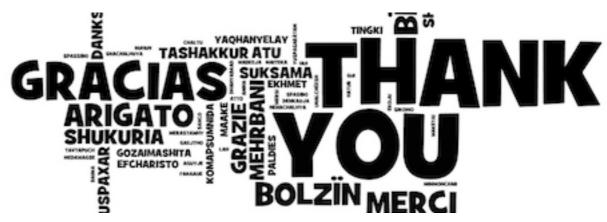

Contact us !

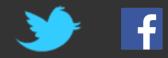